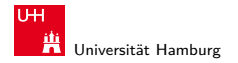

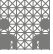

[64-040 Rechnerstrukturen](#page-43-0)

#### 64-040 Modul IP7: Rechnerstrukturen

[http://tams.informatik.uni-hamburg.de/](http://tams.informatik.uni-hamburg.de/lectures/2011ws/vorlesung/rs) [lectures/2011ws/vorlesung/rs](http://tams.informatik.uni-hamburg.de/lectures/2011ws/vorlesung/rs)

Kapitel 9

#### Andreas Mäder

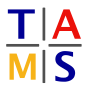

Universität Hamburg Fakultät für Mathematik, Informatik und Naturwissenschaften Fachbereich Informatik

**Technische Aspekte Multimodaler Systeme**

<span id="page-0-0"></span>Wintersemester 2011/2012

#### A. Mäder コンピューティング・コンドランドランドラング 9.0 (\* 1988) しゅうしょうしゅう しゅうしょうしゅう

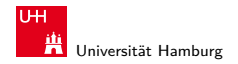

<span id="page-1-0"></span>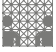

[Logische Operationen](#page-1-0) [64-040 Rechnerstrukturen](#page-0-0)

### Kapitel 9

#### [Logische Operationen](#page-1-0)

[Boole'sche Operationen](#page-2-0) [Bitweise logische Operationen](#page-9-0) [Schiebeoperationen](#page-12-0) [Anwendungsbeispiele](#page-20-0) [Speicher-Organisation](#page-30-0) [Literatur](#page-43-0)

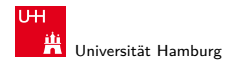

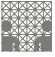

<span id="page-2-0"></span>

#### Logische Operationen in Java und C

- $\blacktriangleright$  eigener Datentyp?
	- $\blacktriangleright$  Java: Datentyp boolean
	- $\triangleright$  C: implizit für alle Integertypen
- $\blacktriangleright$  Vergleichsoperationen
- logische Grundoperationen
- $\blacktriangleright$  Auswertungsreihenfolge / -prioritäten
- $\triangleright$  logische Operationen auch bitweise parallel möglich (s.u.)

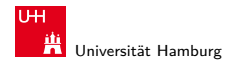

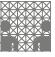

## Vergleichsoperationen

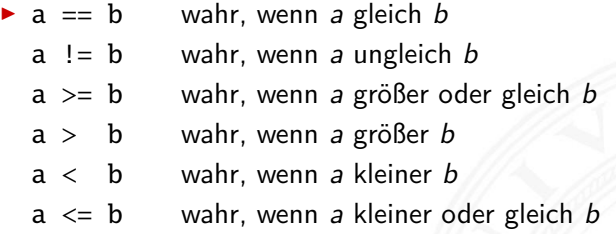

- ▶ Vergleich zweier Zahlen, Ergebnis ist logischer Wert
- Java: Integerwerte alle im Zweierkomplement
- $\triangleright$  C: Auswertung berücksichtigt signed/unsigned-Typen
- Auswertung von links nach rechts, mit (optionaler) Klammerung

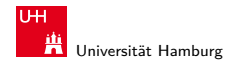

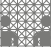

## Logische Operationen in C

- ▶ zusätzlich zu den Vergleichsoperatoren <, <=, ==, !=, >, >=
- **In drei logische Operatoren:** 
	- logische Negation
	- && logisches UND
	- || logisches ODER
- $\blacktriangleright$  Interpretation der Integerwerte: der Zahlenwert  $0 \Leftrightarrow$  logische 0 (false) alle anderen Werte  $\Leftrightarrow$  logische 1 (true)
- ▶ völlig andere Semantik als in der Mathematik (!)
- $\triangleright$  völlig andere Funktion als die bitweisen Operationen (s.u.)

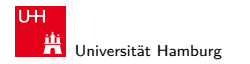

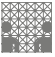

## Logische Operationen in C (cont.)

- $\triangleright$  verkürzte Auswertung von links nach rechts (shortcut)
	- **Abbruch, wenn Ergebnis feststeht**
	- + kann zum Schutz von Ausdrücken benutzt werden
	- − kann aber auch Seiteneffekte haben, z.B. Funktionsaufrufe
- $\blacktriangleright$  Beispiele
	- $\triangleright$  (a > b) || ((b != c) && (b <= d))

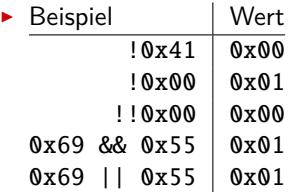

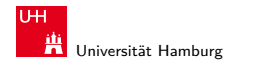

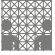

#### Logische Operationen in C: Logisch vs. Bitweise

 $\triangleright$  der Zahlenwert  $0 \Leftrightarrow$  logische 0 (false) alle anderen Werte ⇔ logische 1 (true)

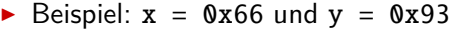

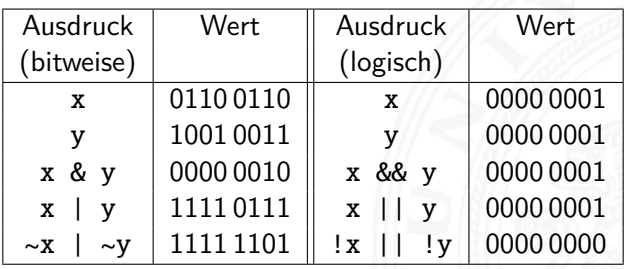

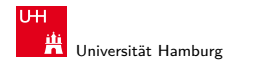

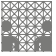

#### Logische Operationen in C: verkürzte Auswertung

- ▶ logische Ausdrücke werden von links nach rechts ausgewertet
- <sup>I</sup> Klammern werden natürlich berücksichtigt
- ▶ Abbruch, sobald der Wert eindeutig feststeht (shortcut)
- ▶ Vor- oder Nachteile möglich (codeabhängig)
	- + (a && 5/a) niemals Division durch Null. Der Quotient wird nur berechnet, wenn der linke Term ungleich Null ist.
	- + (p && \*p++) niemals Nullpointer-Zugriff. Der Pointer wird nur verwendet, wenn p nicht Null ist.

Ternärer Operator

- $\triangleright$   $\langle$  condition $\rangle$  ?  $\langle$  true-expression $\rangle$  :  $\langle$  false-expression $\rangle$
- Beispiel:  $(x < 0)$  ?  $-x : x$  Absolutwert von x

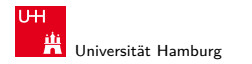

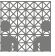

#### Logische Operationen in Java

- ▶ Java definiert eigenen Datentyp boolean
- $\blacktriangleright$  elementare Werte false und true
- $\blacktriangleright$  alternativ Boolean. FALSE und Boolean. TRUE
- **Example 12** keine Mischung mit Integer-Werten wie in C
- $\triangleright$  Vergleichsoperatoren <, <=, ==, !=, >, >=
- $\triangleright$  verkürzte Auswertung von links nach rechts (shortcut)
- **F** Ternärer Operator  $\langle condition \rangle$  ?  $\langle true-expression \rangle$  :  $\langle false-expression \rangle$
- Beispiel:  $(x < 0)$  ? -x : x Absolutwert von x

#### A. Mäder 이 아이들은 아이들은 아이들은 아이들에게 대해서 그 사람을 지워 주는 것이 없다. 이 사람은 아이들은 아이들의 사람들은 아이들에게 대해 있다.

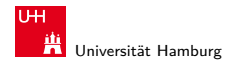

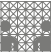

<span id="page-9-0"></span>

#### Bitweise logische Operationen

Integer-Datentypen doppelt genutzt:

- 1. Zahlenwerte (Ganzzahl, Zweierkomplement, Gleitkomma) arithmetische Operationen: Addition, Subtraktion, usw.
- 2. Binärwerte mit w einzelnen Bits (Wortbreite w) Boole'sche Verknüpfungen, bitweise auf allen w Bits
	- ▶ Grundoperationen: Negation, UND, ODER, XOR
	- Schiebe-Operationen: shift-left, rotate-right, usw.

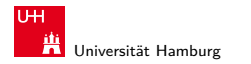

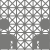

## Bitweise logische Operationen (cont.)

- $\triangleright$  Integer-Datentypen interpretiert als Menge von Bits
- bitweise logische Operationen möglich
- $\blacktriangleright$  es gibt insgesamt  $2^{2^n}$  Operationen mit *n* Operanden
- $\triangleright$  in Java und C sind vier Operationen definiert:

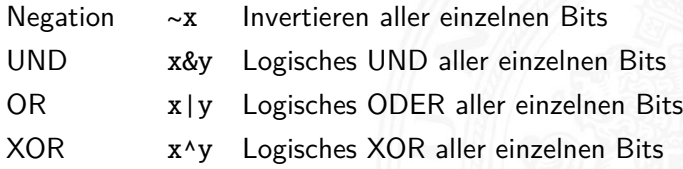

<sup>I</sup> alle anderen Funktionen können damit dargestellt werden

#### A. Mäder 11

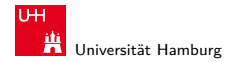

[Logische Operationen](#page-1-0) - [Bitweise logische Operationen](#page-9-0) [64-040 Rechnerstrukturen](#page-0-0)

MIN-Fakultät Fachbereich Informatik

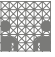

#### Bitweise logische Operationen: Beispiel

 $x = 00101110$ 

- $y = 10110011$
- $~\sim$ x = 1101 0001 alle Bits invertiert
- $-v = 01001100$  alle Bits invertiert
- $x \& y = 00100010$  bitweises UND  $x \mid y = 10111111$  bitweises ODER
- $x \land y = 10011101$  bitweises XOR

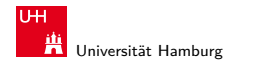

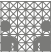

<span id="page-12-0"></span>

## Schiebeoperationen

- $\blacktriangleright$  als Ergänzung der bitweisen logischen Operationen
- $\blacktriangleright$  für alle Integer-Datentypen verfügbar

#### $\blacktriangleright$  fünf Varianten:

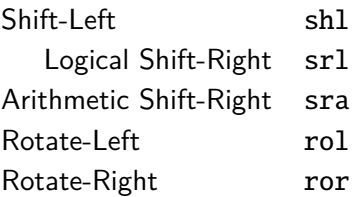

- ▶ Schiebeoperationen in Hardware leicht zu realisieren
- <sup>I</sup> auf fast allen Prozessoren im Befehlssatz

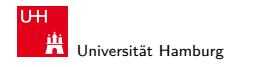

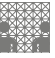

# Shift-Left (shl)

- $\triangleright$  Verschieben der Binärdarstellung von x um n bits nach links
- $\blacktriangleright$  links herausgeschobene *n* bits gehen verloren
- $\triangleright$  von rechts werden *n* Nullen eingefügt

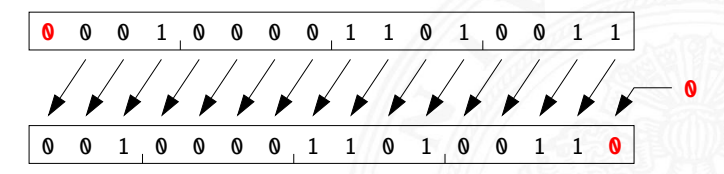

- in Java und C direkt als Operator verfügbar:  $x \ll n$
- In shl um n bits entspricht der Multiplikation mit  $2^n$

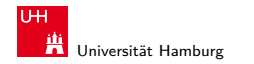

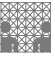

# Logical Shift-Right (srl)

- $\triangleright$  Verschieben der Binärdarstellung von x um n bits nach rechts
- $\blacktriangleright$  rechts herausgeschobene *n* bits gehen verloren
- $\triangleright$  von links werden *n* Nullen eingefügt

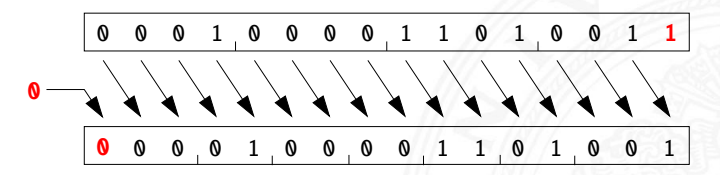

in Java direkt als Operator verfügbar:  $x \gg\$ n in C nur für unsigned-Typen definiert:  $x \gg n$ für signed-Typen nicht vorhanden

#### A. Mäder コンピューティング・エヌ・ター・イー・ディー・ランス (\* 151 - 152 - 152 - 152 - 152 - 152 - 152 - 152 - 15

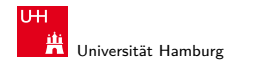

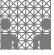

# Arithmetic Shift-Right (sra)

- $\triangleright$  Verschieben der Binärdarstellung von x um n bits nach rechts
- $\blacktriangleright$  rechts herausgeschobene *n* bits gehen verloren
- $\triangleright$  von links wird *n*-mal das MSB (Vorzeichenbit) eingefügt
- ▶ Vorzeichen bleibt dabei erhalten (gemäß Zweierkomplement)

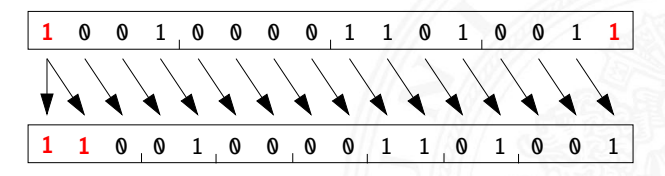

 $\triangleright$  in Java direkt als Operator verfügbar:  $x \gt\gt n$ in C nur für signed-Typen definiert:  $x \gg n$  $\triangleright$  sra um *n* bits ist ähnlich der Division durch  $2^n$ 

#### A. Mäder 16

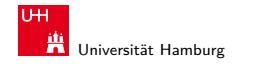

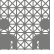

#### Arithmetic Shift-Right: Beispiel

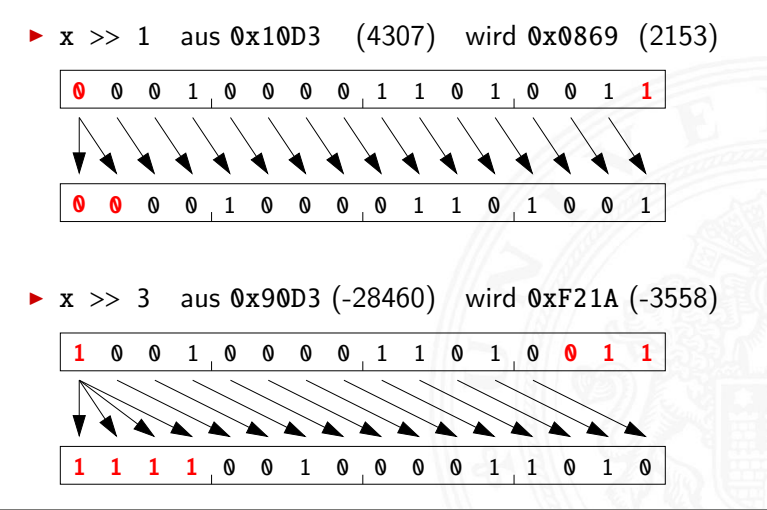

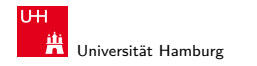

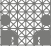

#### Arithmetic Shift-Right: Division durch Zweierpotenzen?

- positive Werte:  $x \gg n$  entspricht Division durch  $2^n$
- negative Werte:  $x \gg n$  Ergebnis ist zu klein (!)
- **EXECT:** Figure exterior per interest Perte statt in Richtung Null: 1111 1011 (-5) 1111 1101 (-3) 1111 1110 (-2) 1111 1111 (-1)
- $\triangleright$  C: Kompensation durch Berechnung von  $(x + (1 \le k)-1) \gt h$ Details: Bryant & O'Hallaron

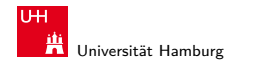

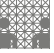

# Rotate-Left (rol)

- $\triangleright$  Rotation der Binärdarstellung von x um n bits nach links
- **•** herausgeschobene Bits werden von rechts wieder eingefügt

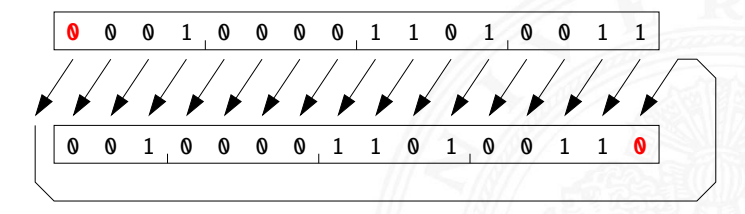

- $\triangleright$  in Java und C nicht als Operator verfügbar
- ▶ Java: Integer.rotateLeft( int x, int distance)

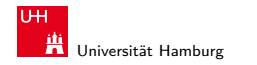

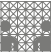

<span id="page-19-0"></span>

# Rotate Right (ror)

- $\triangleright$  Rotation der Binärdarstellung von x um n bits nach rechts
- $\triangleright$  herausgeschobene Bits werden von links wieder eingefügt

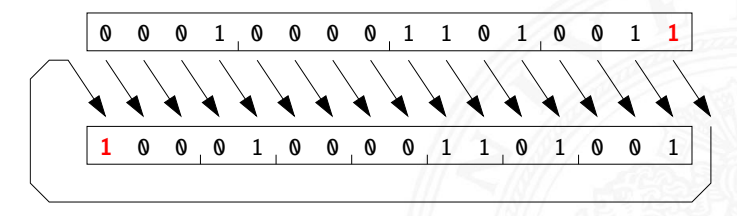

- $\triangleright$  in Java und C nicht als Operator verfügbar
- ▶ Java: Integer.rotateRight( int x, int distance)

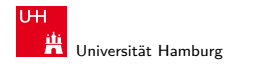

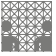

<span id="page-20-0"></span>

#### Shifts statt Integer-Multiplikation

- **Integer-Multiplikation ist auf vielen Prozessoren langsam** oder evtl. gar nicht als Befehl verfügbar
- ▶ Add./Subtraktion und logische Operationen: typisch 1 Takt Shift-Operationen: meistens 1 Takt
- ⇒ eventuell günstig, Multiplikation mit Konstanten durch entsprechende Kombination aus shifts+add zu ersetzen
	- Beispiel:  $9 \cdot x = (8 + 1) \cdot x$  ersetzt durch  $(x \ll 3) + x$
	- $\blacktriangleright$  viele Compiler erkennen solche Situationen

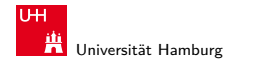

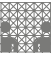

#### Beispiel: bit-set, bit-clear

Bits an Position p in einem Integer setzen oder löschen?

- $\triangleright$  Maske erstellen, die genau eine 1 gesetzt hat
- ► dies leistet (1 << p), mit  $0 \le p \le w$  bei Wortbreite w

```
public int bit_set( int x, int pos ) {
  return x | (1 \ll pos); // mask = 0...010...0
}
public int bit_clear (int x, int pos ) {
  return x & \sim (1 << pos); // mask = 1...101...1
}
```
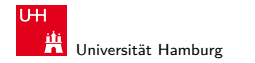

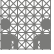

#### Beispiel: Byte-Swapping network to/from host

Linux: /usr/include/bits/byteswap.h

```
...
/* Swap bytes in 32 bit value. */
#define _bswap_32(x)((x) & 0 \times 10000000) >> 24) ((x) & 0 \times 00000000) >> 8)(((x) & 0 x0000ff00 ) << 8) | (((x) & 0 x000000ff ) << 24))
...
```
Linux: /usr/include/netinet/in.h

```
...
# if __BYTE_ORDER == __LITTLE_ENDIAN
# define ntohl(x) __bswap_32 (x)
# define ntohs(x) __bswap_16 (x)# define htonl(x) __bswap_32 (x)# define htons(x) __bswap_16 (x)
  endif
```
...

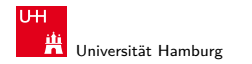

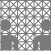

#### Beispiel: RGB-Format für Farbbilder

Farbdarstellung am Monitor / Bildverarbeitung?

- $\blacktriangleright$  Matrix aus  $w \times h$  Bildpunkten
- ▶ additive Farbmischung aus Rot, Grün, Blau
- $\triangleright$  pro Farbkanal typischerweise 8-bit, Wertebereich 0..255
- **Abstufungen ausreichend für (untrainiertes) Auge**
- $\blacktriangleright$  je ein 32-bit Integer pro Bildpunkt
- ▶ typisch: 0x00RRGGBB oder 0xAARRGGBB
- $\blacktriangleright$  je 8-bit für Alpha/Transparenz, rot, grün, blau
- ▶ java.awt.image.BufferedImage(TYPE\_INT\_ARGB)

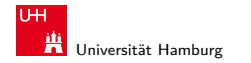

#### Beispiel: RGB-Rotfilter

```
public BufferedImage redFilter ( BufferedImage src ) {
  int \t w = src.getWidth();int h = src.getHeight();
  int type = BufferedImage . TYPE_INT_ARGB ;
 BufferedImage dest = new BufferedImage (w, h, type);
  for( int y=0; y < h; y++ ) { // alle Zeilen
    for( int x=0; x < w; x++ ) { // von links nach rechts
     int rgb = src.getRGB(x, y); // Pixelwert bei (x, y)// rgb = 0xAARRGGBB
     int red = (rgb & 0x00FF0000); // Rotanteil maskiert
     dest.setRGB( x, y, red );
   }
  }
 return dest;
}
```
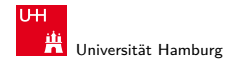

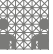

#### Beispiel: RGB-Graufilter

```
public BufferedImage grayFilter ( BufferedImage src ) {
  ...
  for( int y=0; y < h; y++ ) { // alle Zeilen
    for( int x=0; x < w; x++ ) { // von links nach rechts
     int rgb = src.getRGB(x, y); // Pixelwert
     int red = (rqb & 0x00FF0000) >>16; // Rotanteil
     int green = (rgb & 0x0000FF00) >> 8; // Grünanteilint blue = (rgb & 0x000000FF); // Blauanteil
     int gray = (red + green + blue) / 3; // Mittelung
     dest.setRGB(x, y, (gray \lt 16) | (gray \lt 8) | gray);
   }
  }
  ...
}
```
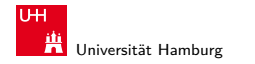

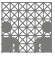

<span id="page-26-0"></span>

# Beispiel: Bitcount (mit while-Schleife)

Anzahl der gesetzten Bits in einem Wort?

- ▶ Anwendung z.B. für Kryptalgorithmen (Hamming-Distanz)
- **Anwendung für Medienverarbeitung**

```
public static int bitcount( int x ) {
 int count = 0;
 while( x := 0 ) {
   count += (x & 0x00000001); // unterstes bit addieren
   x = x \gg 1; // 1-bit rechts-schieben
  }
 return count;
}
```
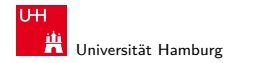

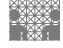

<span id="page-27-0"></span>

## Beispiel: Bitcount (parallel, tree)

- ▶ Algorithmus mit Schleife ist einfach aber langsam
- $\triangleright$  schnelle parallele Berechnung ist möglich

```
int BitCount(unsigned int u)
{ unsigned int uCount;
  uCount = u - ((u \gg 1) \& 0.33333333333)- ((u >> 2) & 0111111111111);
  return ((uCount + (uCount >> 3)) & 030707070707) % 63;
}
```
► viele Algorithmen: bit-Maskierung und Schieben Dbungsaufgabe 4.4

- ▶ <http://gurmeet.net/puzzles/fast-bit-counting-routines>
- ▶ <http://graphics.stanford.edu/~seander/bithacks.html>
- ▶ Donald E. Knuth, The Art of Computer Programming: Volume 4A, Combinational Algorithms: Part1, Abschnitt 7.1.3
- ▶ java.lang.Integer.bitCount()
- $\rightarrow$  $\rightarrow$  $\rightarrow$  viele neuere Proz[ess](#page-26-0)o[re](#page-28-0)[n](#page-26-0)[/D](#page-27-0)[S](#page-19-0)[P](#page-20-0)[s](#page-29-0)[:](#page-30-0) [e](#page-0-0)ig[en](#page-43-0)er bitcount-Befehl

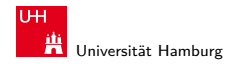

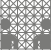

<span id="page-28-0"></span>

#### Tipps & Tricks: Rightmost bits Donald E. Knuth, The Art of Computer Programming, Vol 4.1

Grundidee: am weitesten rechts stehenden 1-Bits / 1-Bit Folgen erzeugen Überträge in arithmetischen Operationen

 $\blacktriangleright$  Integer x, mit  $x = (\alpha \ 0\ [1]^a 1\ [0]^b)_2$ 

beliebiger Bitstring  $\alpha$ , eine Null, dann  $a + 1$  Einsen und b Nullen, mit  $a > 0$  und  $b > 0$ .

Ausnahmen:  $x = -2^b$  und  $x = 0$ 

$$
\Rightarrow \quad x = (\alpha \ 0 [1]^a 1 [0]^b)_2
$$
  

$$
\overline{x} = (\overline{\alpha} \ 1 [0]^a 0 [1]^b)_2
$$
  

$$
x - 1 = (\alpha \ 0 [1]^a 0 [1]^b)_2
$$
  

$$
-x = (\overline{\alpha} \ 1 [0]^a 1 [0]^b)_2
$$

$$
\Rightarrow \overline{x} + 1 = -x = \overline{x-1}
$$

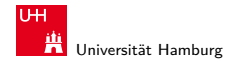

[Logische Operationen](#page-1-0) - [Anwendungsbeispiele](#page-20-0) [64-040 Rechnerstrukturen](#page-0-0)

MIN-Fakultät Fachbereich Informatik

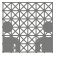

#### Tipps & Tricks: Rightmost bits (cont.) Donald E. Knuth, The Art of Computer Programming, Vol 4.1

$$
x = (\alpha \ 0 \ [1]^a \ 1 \ [0]^b)_2 \qquad \overline{x} = (\overline{\alpha} \ 1 \ [0]^a \ 0 \ [1]^b)_2
$$
  

$$
x - 1 = (\alpha \ 0 \ [1]^a \ 0 \ [1]^b)_2 \qquad \overline{x} = (\overline{\alpha} \ 1 \ [0]^a \ 0 \ [1]^b)_2
$$

$$
x\&x - 1 = (\alpha \quad 0[1]^a 0[0]^b)_2
$$
  
\n
$$
x\&x - x = (0^\infty 0[0]^a 1[0]^b)_2
$$
  
\n
$$
x \mid -x = (1^\infty 1[1]^a 1[0]^b)_2
$$
  
\n
$$
x \oplus -x = (1^\infty 1[1]^a 0[0]^b)_2
$$
  
\n
$$
x \mid (x - 1) = (\alpha \quad 0[1]^a 1[1]^b)_2
$$
  
\n
$$
\overline{x}\&x - 1 = (0^\infty 0[0]^a 0[1]^b)_2
$$
  
\n
$$
((x \mid (x - 1)) + 1)\&x = (\alpha \quad 0[0]^a 0[0]^b)_2
$$

<span id="page-29-0"></span>letzte 1 entfernt letzte 1 extrahiert letzte 1 nach links verschmiert letzte 1 entfernt und verschmiert letzte 1 nach rechts verschmiert )<sup>2</sup> letzte 1 nach rechts verschmiert letzte 1-Bit Folge entfernt

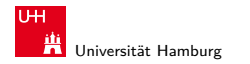

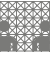

<span id="page-30-0"></span>

## Aufbau und Adressierung des Speichers

- ▶ Abspeichern von Zahlen, Zeichen, Strings?
	- $\triangleright$  kleinster Datentyp üblicherweise ein Byte (8-bit)
	- $\blacktriangleright$  andere Daten als Vielfache: 16-bit, 32-bit, 64-bit, ...
- ▶ Organisation und Adressierung des Speichers?
	- $\blacktriangleright$  Adressen typisch in Bytes angegeben
	- $\blacktriangleright$  erlaubt Adressierung einzelner ASCII-Zeichen, usw.
- $\blacktriangleright$  aber Maschine/Prozessor arbeitet wortweise
- $\triangleright$  Speicher daher ebenfalls wortweise aufgebaut
- $\blacktriangleright$  typischerweise 32-bit oder 64-bit

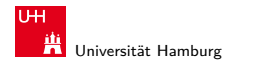

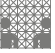

# Speicher-Organisation

- ▶ Speicherkapazität: Anzahl der Worte · Bits/Wort
- Beispiele:  $12 \cdot 8 \quad 8 \cdot 12 \quad 6 \cdot 16$  Bits

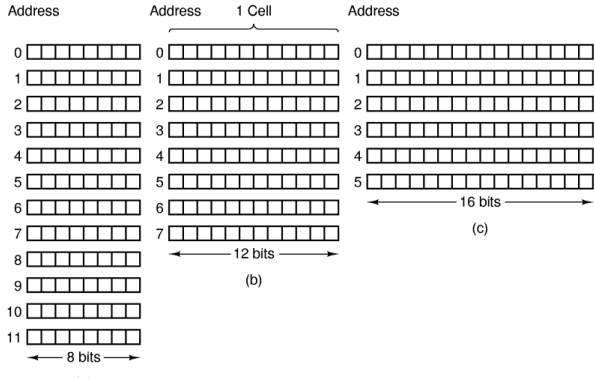

 $(a)$ 

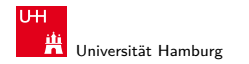

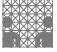

#### Wort-basierte Organisation des Speichers

- **>** Speicher Wort-orientiert
- Adressierung Byte-orientiert
	- ► die Adresse des ersten Bytes im Wort
	- **Adressen aufeinanderfolgender Worte** unterscheiden sich um 4 (32-bit Wort) oder 8 (64-bit)
	- $\blacktriangleright$  Adressen normalerweise Vielfache der Wortlänge
	- ▶ verschobene Adressen ..in der Mitte" eines Worts oft unzulässig

<span id="page-32-0"></span>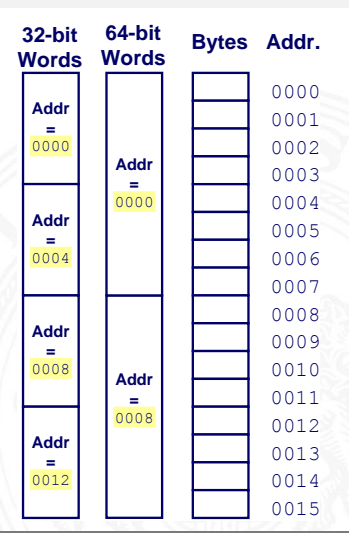

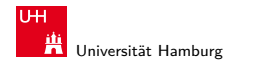

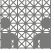

<span id="page-33-0"></span>

#### Datentypen auf Maschinenebene

- **E** gängige Prozessoren unterstützen mehrere Datentypen
- $\triangleright$  entsprechend der elementaren Datentypen in C, Java, ...
- ▶ void\* ist ein **Pointer** (Referenz, Speicheradresse)
- Beispiel für die Anzahl der Bytes:

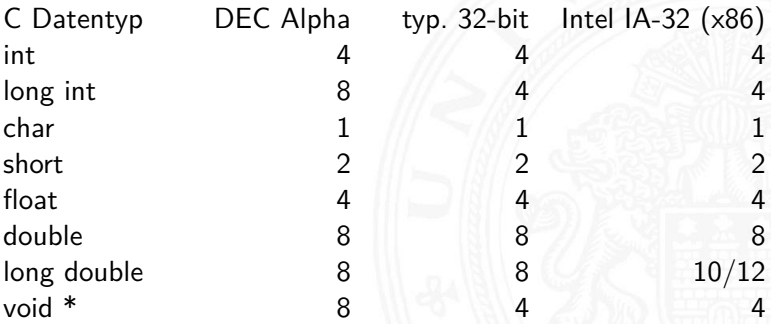

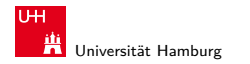

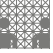

#### Datentypen auf Maschinenebene (cont.)

Abhängigkeiten (!)

- $\blacktriangleright$  Prozessor
- $\blacktriangleright$  Betriebssystem

 $\blacktriangleright$  Compiler

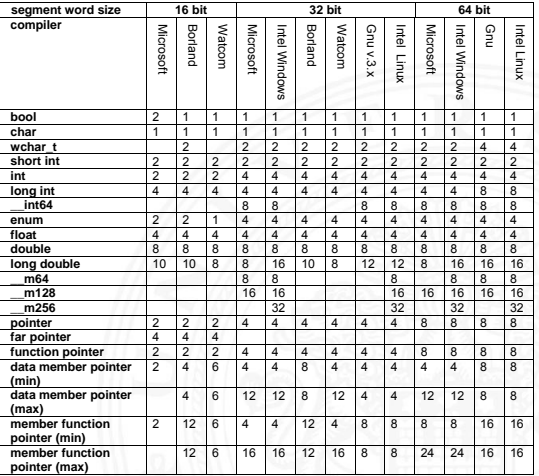

[www.agner.org/optimize/](http://www.agner.org/optimize/calling_conventions.pdf) [calling\\_conventions.pdf](http://www.agner.org/optimize/calling_conventions.pdf)

<span id="page-34-0"></span>Table 1 shows how many bytes of storage various objects use for different compilers.

#### $\Box$  repres[en](#page-34-0)tation can can called A. Mäder コンピューティング・コンドランドランドランダング マンジェンジェンジェンジェンジェンド

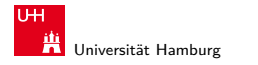

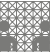

## Byte-Order

- ► Wie sollen die Bytes innerhalb eines Wortes angeordnet werden?
- <sup>I</sup> Speicher wort-basiert ⇔ Adressierung byte-basiert
- Zwei Möglichkeiten / Konventionen:
	- ▶ Big Endian: Sun, Mac, usw.
		- das MSB (most significant byte) hat die kleinste Adresse das LSB (least significant byte) hat die höchste
	- ► Little Endian: Alpha, x86

das MSB hat die höchste, das LSB die kleinste Adresse

<span id="page-35-0"></span>satirische Referenz auf Gulliver's Reisen (Jonathan Swift)

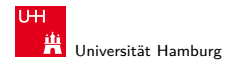

#### Byte-Order: Beispiel

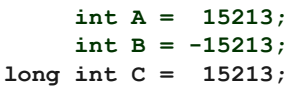

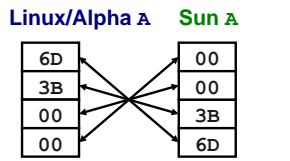

**Linux/Alpha B Sun B**

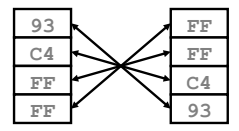

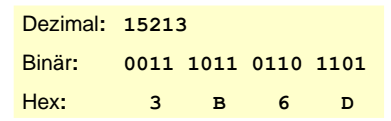

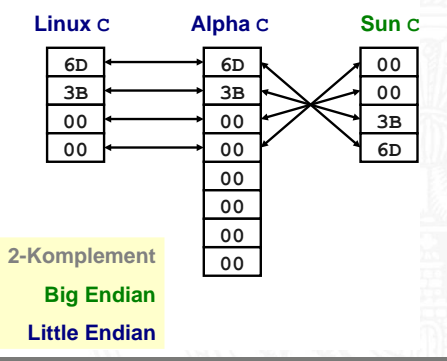

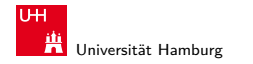

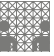

#### Byte-Order: Beispiel-Datenstruktur

```
/* JimSmith .c - example record for byte -order demo */
typedef struct employee {
 int age;
 int salary;
 char name [12];
} employee_t ;
static employee_t jimmy = \{23, // 0x0017
 50000 , // 0xc350
 "Jim Smith", // J=0x4a i=0x69 usw.};
```
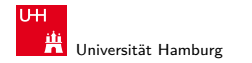

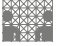

#### Byte-Order: x86 und SPARC

```
tams12 > objdump -s JimSmith.x86.o
JimSmith.x86.o: file format elf32 -i386
Contents of section .data:
0000 17000000 50 c30000 4a696d20 536 d6974 ....P... Jim Smit
0010 68000000 h.
tams12 > objdump -s JimSmith.sparc.o
JimSmith.sparc.o: file format elf32 -sparc
Contents of section data:
0000 00000017 0000 c350 4a696d20 536 d6974 ....... PJim Smit
0010 68000000 h...
```
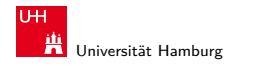

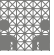

## Netzwerk-Byteorder

- ▶ Byteorder muss bei Datenübertragung zwischen Rechnern berücksichtigt und eingehalten werden
- $\triangleright$  Internet-Protokoll (IP) nutzt ein big-endian Format
- auf x86-Rechnern müssen alle ausgehenden und ankommenden Datenpakete umgewandelt werden
- $\triangleright$  zugehörige Hilfsfunktionen / Makros in netinet/in.h
	- $\rightarrow$  inaktiv auf big-endian, byte-swapping auf little-endian
	- $\blacktriangleright$  ntohl $(x)$ : network-to-host-long
	- $\blacktriangleright$  htons(x): host-to-network-short
	- $\blacktriangleright$  . . .

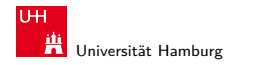

[Logische Operationen](#page-1-0) - [Speicher-Organisation](#page-30-0) [64-040 Rechnerstrukturen](#page-0-0)

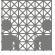

### Beispiel: Byte-Swapping network to/from host

Linux: /usr/include/bits/byteswap.h

```
...
/* Swap bytes in 32 bit value. */
#define _bswap_32(x)((((x) & 0 xff000000 ) >> 24) | (((x) & 0 x00ff0000 ) >> 8) |\
   ((x) & 0x00000f000) << 8) ((x) & 0x000000f0 << 24))...
```
Linux: /usr/include/netinet/in.h

```
...
# if BYTE ORDER == LITILE ENDIAN
# define ntohl(x) __bswap_32 (x)# define ntohs(x) __bswap_16 (x)# define htonl(x) __bswap_32 (x)# define htons(x) __bswap_16 (x)
# endif
```
...

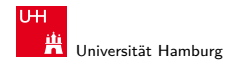

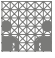

#### Misaligned Memory Access

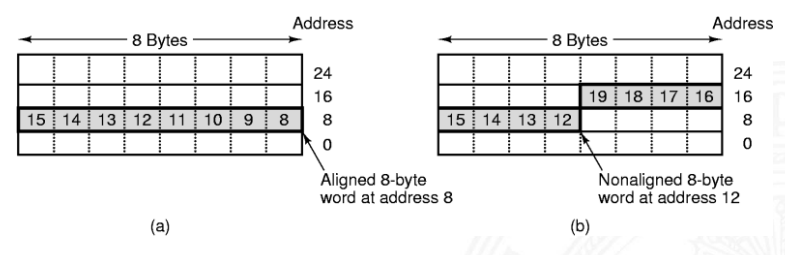

- **>** Speicher Byte-weise adressiert
- $\triangleright$  aber Zugriffe lesen/schreiben jeweils ein ganzes Wort Was passiert bei "krummen" (*misaligned*) Adressen?
	- automatische Umsetzung auf mehrere Zugriffe (x86)
	- ▶ Programmabbruch (SPARC)

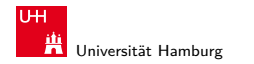

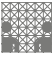

<span id="page-42-0"></span>

#### Programm zum Erkennen der Byteorder

- $\blacktriangleright$  Programm gibt Daten byteweise aus
- ► C-spezifische Typ- (Pointer-) Konvertierung
- $\triangleright$  Details: siehe Bryant 2.1.4 (und Abbildungen 2.3/2.4)

```
void show_bytes ( byte_pointer start, int len ) {
 int i;
  for( i=0; i < 1en; i++ ) {
    printf( " %.2x", start[i] );
  }
  printf (''\n'');
}
void show_double( double x ) {
  show_bytes( (byte_pointer) &x, sizeof( double ));
}
  ...
```
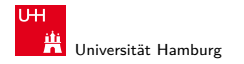

[Logische Operationen](#page-1-0) - [Literatur](#page-43-0) [64-040 Rechnerstrukturen](#page-0-0)

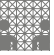

<span id="page-43-0"></span>

## Literatur: Vertiefung

- ▶ Donald E. Knuth, The Art of Computer Programming, Volume 4, Fascicle 1: Bitwise Tricks & Techniques, Binary Decision Diagrams, Addison-Wesley, 2009
- $\blacktriangleright$  Klaus von der Heide, Vorlesung: Technische Informatik 1 interaktives Skript, Universität Hamburg, FB Informatik, 2005 [tams.informatik.uni-hamburg.de/lectures/2004ws/vorlesung/t1](http://tams.informatik.uni-hamburg.de/lectures/2004ws/vorlesung/t1)